#### **Electronics for IoT**

#### **Smart Sensors**

#### Bernhard E. Boser University of California, Berkeley [boser@eecs.berkeley.edu](mailto:boser@eecs.berkeley.edu)

# **IoT Services**

- Current Weather
- Send email
- Send SMS
- …

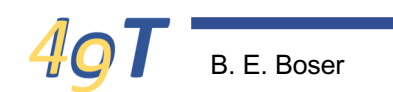

### **Weather**

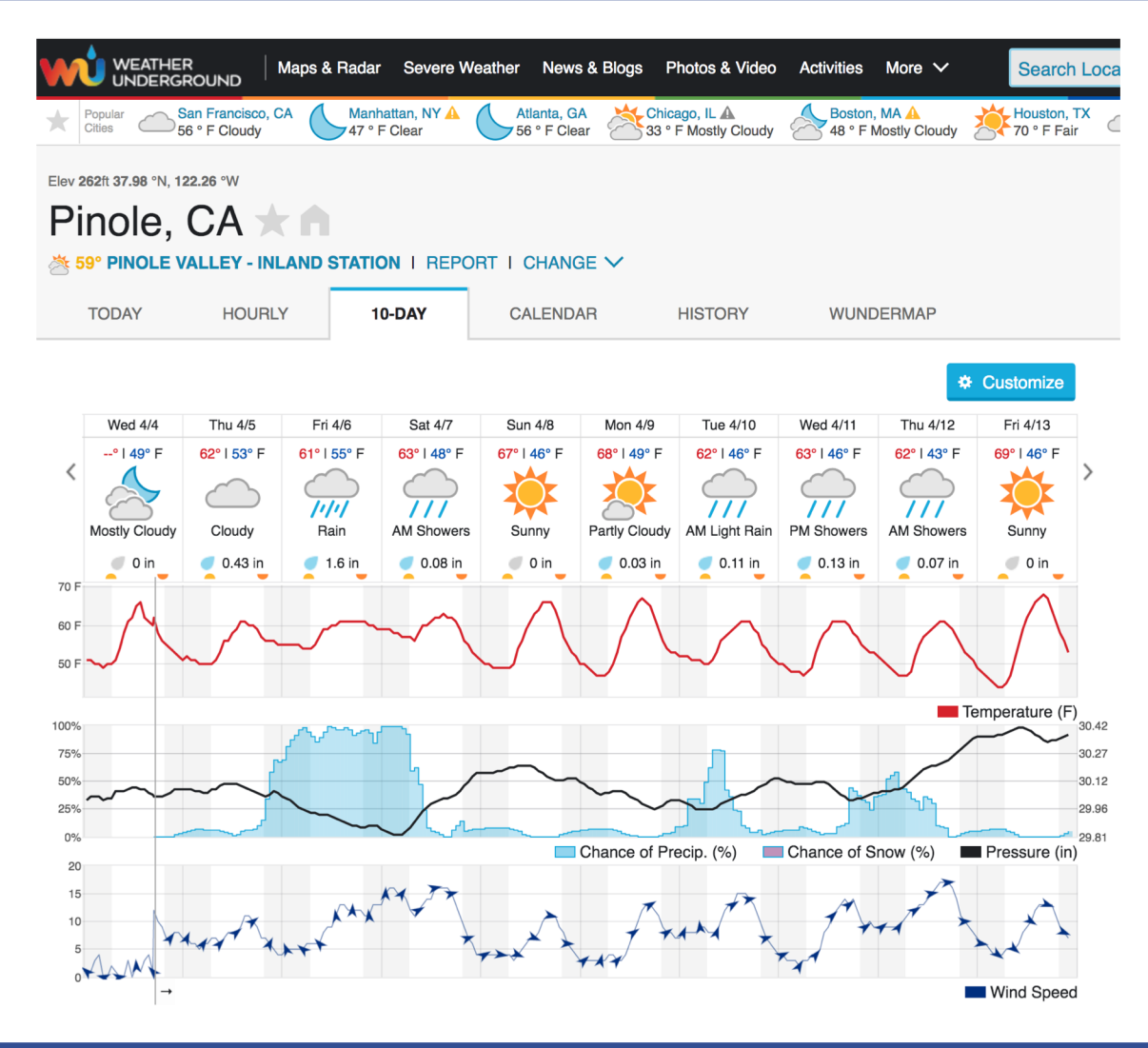

# **Wunderground**

- Weather service
- Create account at <https://www.wunderground.com/weather/api/>
- Copy api key

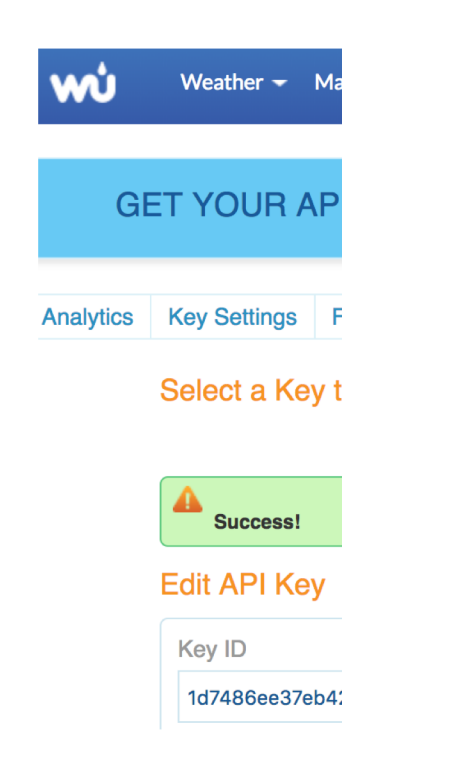

#### **Documentation**

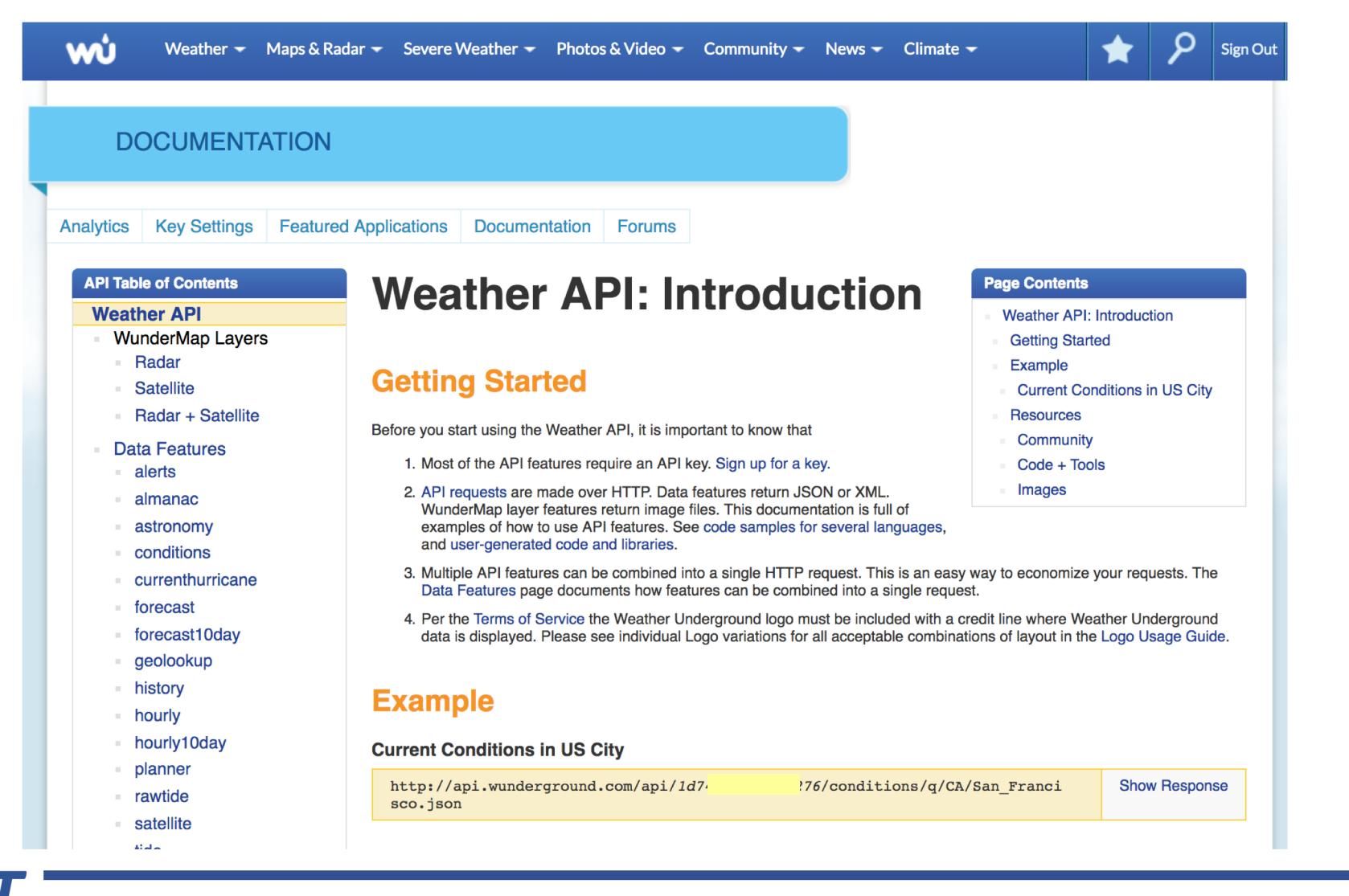

 $\mathcal{A}$ 

# **Request**

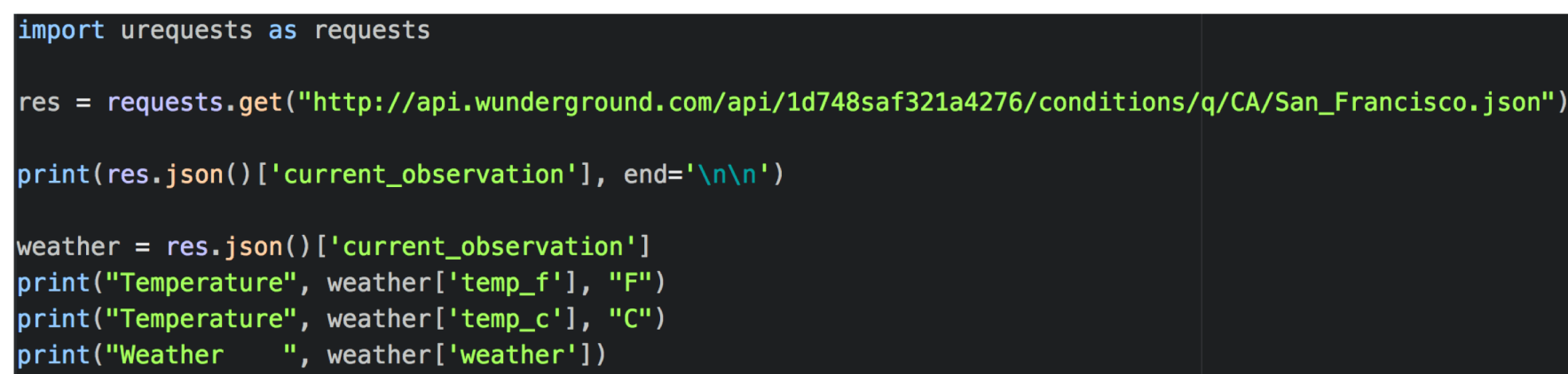

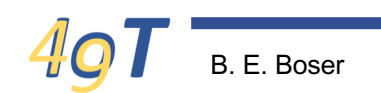

#### **Response**

#### [L:/Users/boser/Dropbox/Files/Class/49/esp32> run wunderground.py

{'visibility\_mi': '10.0', 'feelslike\_string': '56.4 F (13.6 C)', 'precip\_1hr\_metric': ' 0', 'observation\_epoch': '1522888 set': '-0700', 'dewpoint\_f': 48, 'wind\_string': 'From the South at 1.0 MPH Gusting to 6.0 MPH', 'wind\_gust\_mph': '6.0', ' ncisco.html', 'history\_url': 'http://www.wunderground.com/weatherstation/WXDailyHistory.asp?ID=KCASANFR131', 'ob\_url': 'h t?query=37.778488,-122.408005', 'observation time': 'Last Updated on April 4, 5:33 PM PDT', 'pressure trend': '0', 'wind precip\_today\_string': '0.00 in (0 mm)', 'display\_location': {'wmo': '99999', 'elevation': '60.0', 'city': 'San Francisco' o3166': 'US', 'state': 'CA', 'zip': '94102', 'latitude': '37.77999878', 'country': 'US', 'state\_name': 'California', 'ful me\_rfc822': 'Wed, 04 Apr 2018 17:33:56 -0700', 'image': {'title': 'Weather Underground', 'url': 'http://icons.wxug.com/gr ound.com'}, 'icon\_url': 'http://icons.wxug.com/i/c/k/cloudy.gif', 'estimated': {}, 'heat\_index\_f': 'NA', 'local\_tz\_short' , 'visibility\_km': '16.1', 'relative\_humidity': '72%', 'precip\_1hr\_string': '0.00 in ( 0 mm)', 'windchill\_f': 'NA', 'sola : '56.4 F (13.6 C)', 'precip\_today\_metric': '0', 'windchill\_c': 'NA', 'local\_tz\_long': 'America/Los\_Angeles', 'station\_id 822': 'Wed, 04 Apr 2018 17:33:48 -0700', 'nowcast': '', 'pressure\_in': '30.07', 'UV': '1.2', 'dewpoint\_string': '48 F (9 {'country': 'US', 'longitude': '-122.41', 'state': 'California', 'city': 'San Francisco', 'elevation': '23 ft', 'country titude': '37.78'}, 'temp\_f': 56.4000000000001, 'temp\_c': 13.6, 'precip\_today\_in': '0.00', 'feelslike\_c': '13.6', 'precip : '56.4', 'weather': 'Overcast'}

Temperature 56.40000000000001 F Temperature 13.6 C Weather Overcast L:/Users/boser/Dropbox/Files/Class/49/esp32>

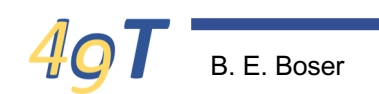

#### **Send SMS**

• twilio.com

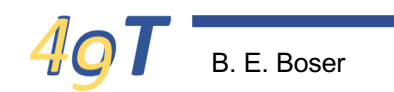

# **Send SMS from MicroPython**

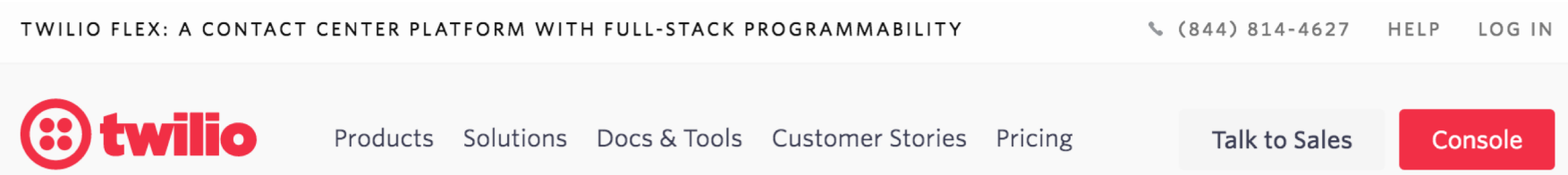

#### **BUILD THE FUTURE OF COMMUNICATIONS**

#### Connect the world with the leading platform for Voice, SMS, and Video.

Get a free API key  $\sum$ 

Questions? Talk to Sales.

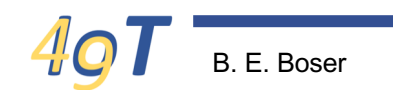

B. E. Boser 9 IoT49: IoT Services

# **Create Account**

- Setup free trial
- Get phone number, account SID, auth token

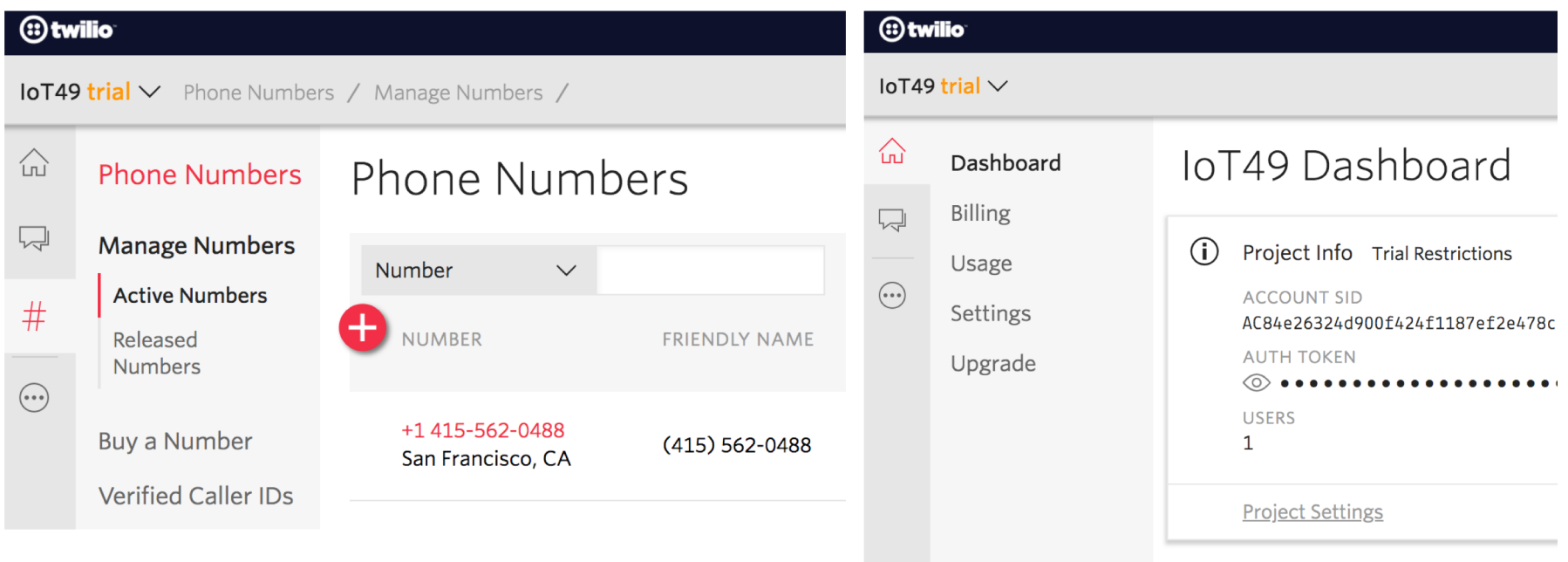

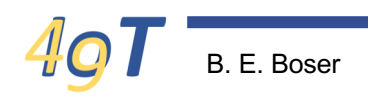

# **Install base64 library**

- <https://github.com/micropython/micropython-lib/blob/master/base64/base64.py>
- Copy to /flash/lib
- Add sys.path.append('/flash/lib') to boot.py

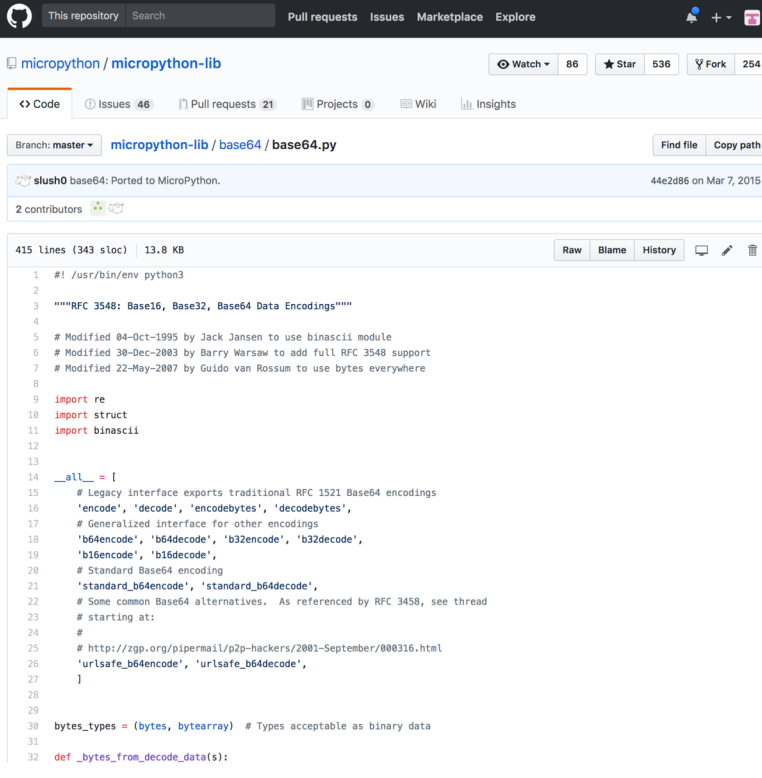

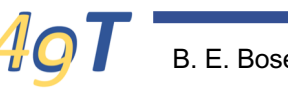

#### **Send SMS**

```
import urequests as requests
from base64 import b64encode
import time
mm.
Send SMS from Micropython:
0) download and install base64.py
  (https://github.com/micropython/micropython-lib/blob/master/base64/base64.py)
1) create account on twilio.com
2) get 'twilio' phone number (Usage tab) & enter below
3) copy auth_sid and auth_token from API LIVE Credentials (Settings tab) and enter below
4) update msg (below) to what you want to send
 update these (see above)
auth sid = "AC84e26324d90476324d90476324d9047"
auth token = "ba0ad421bd69da0b5f041a74d"
to_number = "+1510552350"
from_number = "+1415577028"
# sample message
msg = "{}': Hello from ESP32!".format(time.strftime('%c'))
data = "To={}kFrom={}&Body={}".format(to_number, from_number, msg)
def auth(user, pwd):
    """Twilio uses basic authentication"""
   return (b64encode(
               b':'.join((auth_sid.encode('latin1'),
                           auth_token.encode('latin1'))))
           ).decode('ascii')
response = requests.post(url="https://api.twilio.com/2010-04-01/Accounts/{}/Messages".format(auth_sid),
   data=data,
   headers={
        'Authorization': 'Basic {}'.format(auth(auth_sid, auth_token)),
        'Content-Type': 'application/x-www-form-urlencoded',
   \mathcal{L}print success/error messages
print()print("response.text =", response.text)
```
#### **Result**

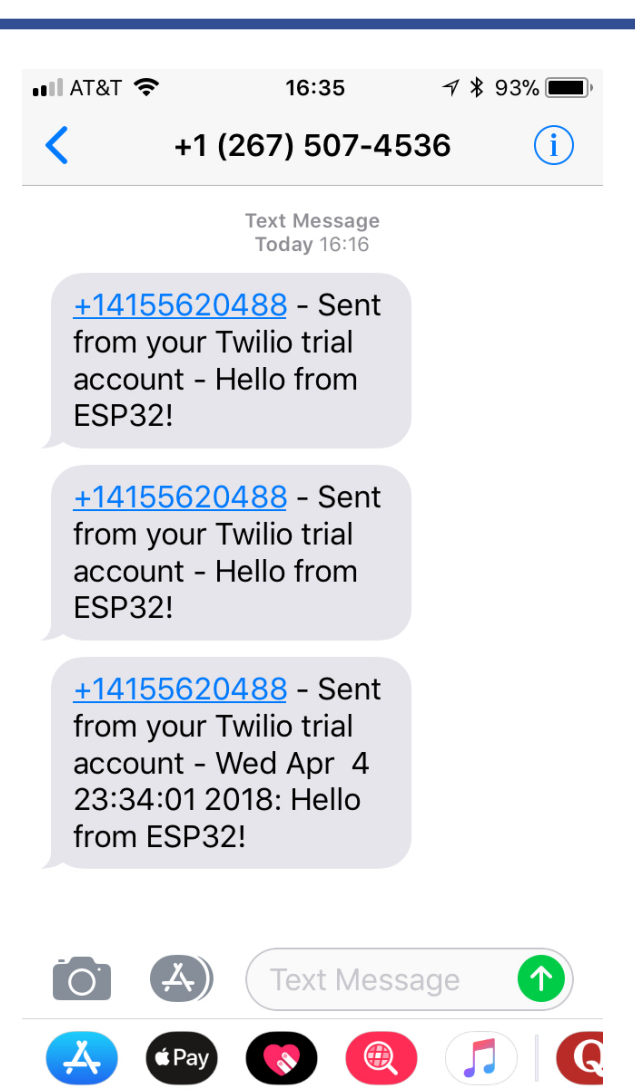

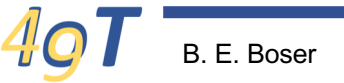

#### **Other Services**

• E.g. IFTTT.com, Echo, Google home, IBM Watson, …

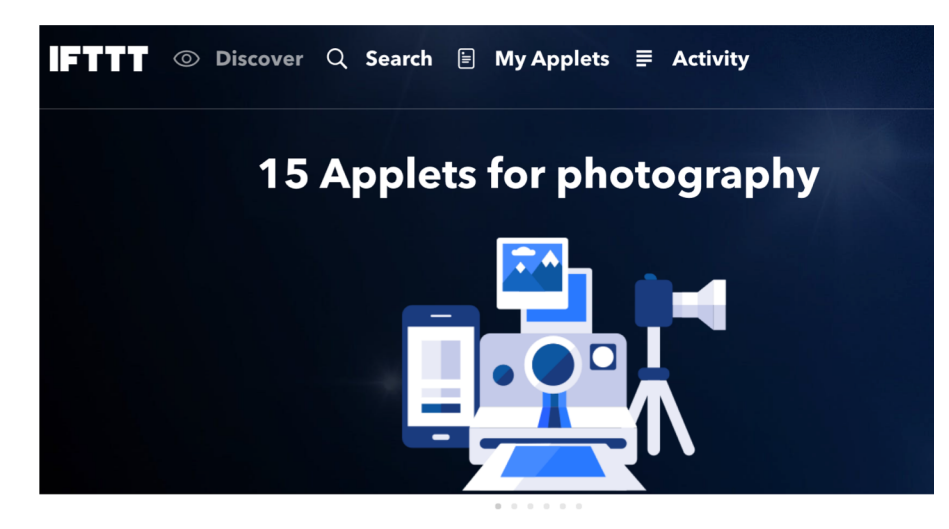

**Recommended for you** 

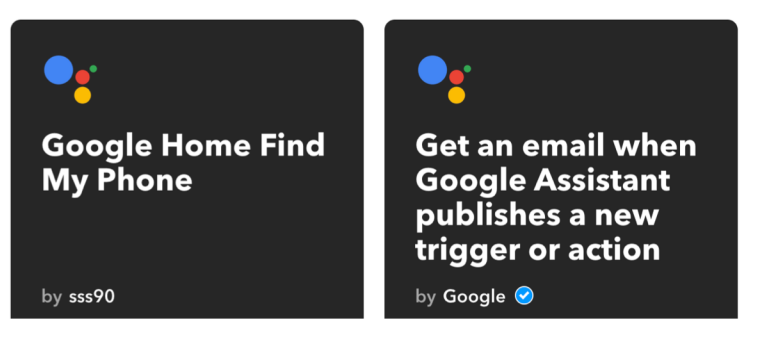